# MySQL Router 8.1 Release Notes

#### **Abstract**

This document contains release notes for the changes in each release of MySQL Router 8.1.

For additional MySQL Router documentation, see [https://dev.mysql.com/doc/mysql-router/en/.](https://dev.mysql.com/doc/mysql-router/en/)

Updates to these notes occur as new product features are added, so that everybody can follow the development process. If a recent version is listed here that you cannot find on the download page [\(https://dev.mysql.com/](https://dev.mysql.com/downloads/) [downloads/\)](https://dev.mysql.com/downloads/), the version has not yet been released.

The documentation included in source and binary distributions may not be fully up to date with respect to release note entries because integration of the documentation occurs at release build time. For the most up-to-date release notes, please refer to the online documentation instead.

For legal information, see the [Legal Notices.](#page-0-0)

For help with using MySQL, please visit the [MySQL Forums,](http://forums.mysql.com) where you can discuss your issues with other MySQL users.

Document generated on: 2023-11-02 (revision: 27469)

# **Table of Contents**

[Preface and Legal Notices](#page-0-1) ............................................................................................................ [1](#page-0-1) [Changes in MySQL Router 8.1.0 \(2023-07-18, Innovation Release\)](#page-2-0) ................................................ [3](#page-2-0)

## <span id="page-0-1"></span>**Preface and Legal Notices**

This document contains release notes for the changes in each release of MySQL Router 8.1.

## <span id="page-0-0"></span>**Legal Notices**

Copyright © 2006, 2023, Oracle and/or its affiliates.

#### **License Restrictions**

This software and related documentation are provided under a license agreement containing restrictions on use and disclosure and are protected by intellectual property laws. Except as expressly permitted in your license agreement or allowed by law, you may not use, copy, reproduce, translate, broadcast, modify, license, transmit, distribute, exhibit, perform, publish, or display any part, in any form, or by any means. Reverse engineering, disassembly, or decompilation of this software, unless required by law for interoperability, is prohibited.

#### **Warranty Disclaimer**

The information contained herein is subject to change without notice and is not warranted to be errorfree. If you find any errors, please report them to us in writing.

#### **Restricted Rights Notice**

If this is software, software documentation, data (as defined in the Federal Acquisition Regulation), or related documentation that is delivered to the U.S. Government or anyone licensing it on behalf of the U.S. Government, then the following notice is applicable:

U.S. GOVERNMENT END USERS: Oracle programs (including any operating system, integrated software, any programs embedded, installed, or activated on delivered hardware, and modifications of such programs) and Oracle computer documentation or other Oracle data delivered to or accessed by U.S. Government end users are "commercial computer software," "commercial computer software documentation," or "limited rights data" pursuant to the applicable Federal Acquisition Regulation and agency-specific supplemental regulations. As such, the use, reproduction, duplication, release, display, disclosure, modification, preparation of derivative works, and/or adaptation of i) Oracle programs (including any operating system, integrated software, any programs embedded, installed, or activated on delivered hardware, and modifications of such programs), ii) Oracle computer documentation and/ or iii) other Oracle data, is subject to the rights and limitations specified in the license contained in the applicable contract. The terms governing the U.S. Government's use of Oracle cloud services are defined by the applicable contract for such services. No other rights are granted to the U.S. Government.

#### **Hazardous Applications Notice**

This software or hardware is developed for general use in a variety of information management applications. It is not developed or intended for use in any inherently dangerous applications, including applications that may create a risk of personal injury. If you use this software or hardware in dangerous applications, then you shall be responsible to take all appropriate fail-safe, backup, redundancy, and other measures to ensure its safe use. Oracle Corporation and its affiliates disclaim any liability for any damages caused by use of this software or hardware in dangerous applications.

#### **Trademark Notice**

Oracle, Java, MySQL, and NetSuite are registered trademarks of Oracle and/or its affiliates. Other names may be trademarks of their respective owners.

Intel and Intel Inside are trademarks or registered trademarks of Intel Corporation. All SPARC trademarks are used under license and are trademarks or registered trademarks of SPARC International, Inc. AMD, Epyc, and the AMD logo are trademarks or registered trademarks of Advanced Micro Devices. UNIX is a registered trademark of The Open Group.

#### **Third-Party Content, Products, and Services Disclaimer**

This software or hardware and documentation may provide access to or information about content, products, and services from third parties. Oracle Corporation and its affiliates are not responsible for and expressly disclaim all warranties of any kind with respect to third-party content, products, and services unless otherwise set forth in an applicable agreement between you and Oracle. Oracle Corporation and its affiliates will not be responsible for any loss, costs, or damages incurred due to your access to or use of third-party content, products, or services, except as set forth in an applicable agreement between you and Oracle.

#### **Use of This Documentation**

This documentation is NOT distributed under a GPL license. Use of this documentation is subject to the following terms:

You may create a printed copy of this documentation solely for your own personal use. Conversion to other formats is allowed as long as the actual content is not altered or edited in any way. You shall not publish or distribute this documentation in any form or on any media, except if you distribute the documentation in a manner similar to how Oracle disseminates it (that is, electronically for download on a Web site with the software) or on a CD-ROM or similar medium, provided however that the documentation is disseminated together with the software on the same medium. Any other use, such as any dissemination of printed copies or use of this documentation, in whole or in part, in another publication, requires the prior written consent from an authorized representative of Oracle. Oracle and/ or its affiliates reserve any and all rights to this documentation not expressly granted above.

### **Documentation Accessibility**

For information about Oracle's commitment to accessibility, visit the Oracle Accessibility Program website at

[http://www.oracle.com/pls/topic/lookup?ctx=acc&id=docacc.](http://www.oracle.com/pls/topic/lookup?ctx=acc&id=docacc)

## **Access to Oracle Support for Accessibility**

Oracle customers that have purchased support have access to electronic support through My Oracle Support. For information, visit

<http://www.oracle.com/pls/topic/lookup?ctx=acc&id=info> or visit [http://www.oracle.com/pls/](http://www.oracle.com/pls/topic/lookup?ctx=acc&id=trs) [topic/lookup?ctx=acc&id=trs](http://www.oracle.com/pls/topic/lookup?ctx=acc&id=trs) if you are hearing impaired.

## <span id="page-2-0"></span>**Changes in MySQL Router 8.1.0 (2023-07-18, Innovation Release)**

- [Functionality Added or Changed](#page-2-1)
- [Bugs Fixed](#page-3-0)

## <span id="page-2-1"></span>**Functionality Added or Changed**

• TLS sessions from client to router and router to server can now be cached and resumed when needed. This shortens the connection handshake, saving time and resources.

The following configuration options were added:

- Client TLS session cache:
	- client\_ssl\_session\_cache\_mode: Enables or disables the cache for client-router TLS sessions.
	- client\_ssl\_session\_cache\_size: Defines the maximum number of sessions cached.
	- client ssl session cache timeout: Defines the maximum amount of time, in seconds, a session remains in the cache. If the timeout is reached, and ths sesson is not reused, the session is removed from the cache and the connection is closed.
- Server TLS Session Cache:
	- server ssl\_session\_cache\_mode: Enables or disables the cache for router-server sessions.
	- server ssl\_session\_cache\_size: Defines the maximum number of sessions cached.
	- server ssl session cache timeout: Defines the maximum amount of time, in seconds, a session remains in the cache. If the timeout is reached, and ths sesson is not reused, the session is removed from the cache and the connection is closed.

The TLS session caches are enabled by default. (WL #15573)

• The status update frequency changes introduced for ClusterSets in MySQL Router 8.0.31 are extended to apply to Clusters and ReplicaSets, but only for Metadata Schema version 2.2.0 or higher.

See WL#15230 for more information. (WL #15599)

- If MySQL Router connects to a server and the connection is refused with a transient error, such as max-connections reached, MySQL Router now retries the connection after a number of seconds defined in the new configuration option connect retry timeout. (WL #15721)
- MySQL Router supports InnoDB Cluster Read Replicas.

MySQL Router reads the values defined in the metadata field, v2\_router\_options.router\_options.read\_only\_targets, to retrieve routing information for read-only traffic.

v2\_router\_options.router\_options.read\_only\_targets is populated by the AdminAPI method cluster.setRoutingOption() which sets the routing policy to one of the following values with the read only targets option:

- all: all Read Replicas and Secondary cluster members are used for read-only traffic.
- read\_replicas: only Read Replicas are used for read-only traffic.
- secondaries: only Secondary cluster members are used for read-only traffic.

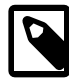

#### **Note**

If read\_only\_targets is not present, or set to a value other than all, read\_replicas, or secondaries, MySQL Router defaults to secondaries.

A warning is logged if a value other than all, read\_replicas, or secondaries is used.

(WL #15086)

• MySQL Router now supports tracing of statements as they are processed by MySQL Router from client to server and the response to the client. The trace is returned as JSON.

This enables debugging, testing, application connection comparisons, and so on.

See [MySQL Router Set Trace.](https://dev.mysql.com/doc/mysql-router/8.1/en/router-set-trace.html) (WL #15582)

### <span id="page-3-0"></span>**Bugs Fixed**

- Deprecated ciphers were removed from the default cipher lists of client  $\text{ssl-cipher}$  and server\_ssl\_cipher. Triple-DES ciphers and DSS ciphers are no longer permitted. (Bug #35489217)
- It was not possible to run two MySQL Routers as services on the same Microsoft Windows host. (Bug #35453506)
- MySQL Router failed to start if configured to use ECC certificates. The following error was displayed: no RSA certificate. (Bug #35317484)
- Connections were not shared if the client enabled CLIENT\_MULTI\_STATEMENTS with COM SET OPTION. (Bug #35263986)
- [SHOW WARNINGS](https://dev.mysql.com/doc/refman/8.2/en/show-warnings.html) did not behave as expected if connection sharing was enabled. It did not return all the status-flags, such as autocommit. (Bug #35213196)
- Client authentication failed if the client authenticated with a password and a default authentication method other than caching sha2 password. The error message included: using password: NO. (Bug #35195287)
- Connection sharing was disabled if a change-user operation occurred, resetting the user's stored password. As of this release, if a change-user operation is called, the existing connection is updated with the new credentials. (Bug #35189721)
- The client's character set was not restored when their connection was restored from the connection pool. (Bug #35184765)